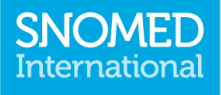

## Clinical Education (Update)

Ian Green Customer Relations Lead, Europe and Clinical Engagement Business Manager

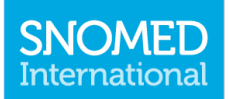

## Clinical Education update

- Clinical videos
- 9 recorded as draft
	- **Trialed by internal clinical project group**
	- **NHS Academy**
	- **Some minor suggestions to improve the visuals**
- 1. How do I use the SNOMED International browser ?
- 2. How do I search in the browser and refine my search ?
- 3. What is a concept and a description ?
- 4. What are SNOMED CT relationships ?
- 5. Why is the details tab in the browser useful ?
- 6. Why are SNOMED diagrams useful ?
- 7. What are SNOMED expressions ?
- 8. What are Refsets, and how can I use them ?
- 9. What information can I get from the References tab ?

## Next steps

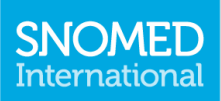

- **Professionally record the videos in November**
- Voice overs will be provided by a small number of clinical staff
- Finalized as YouTube videos
- Will be published on the SNOMED International YouTube channel
- **E** Additional videos planned
	- Why is clinical structured data important ?
	- How do I use SNOMED CT to provide actionable insights ?
	- How do I make the most of SNOMED clinical data ?
	- **... additional videos driven by clinician input from CRG's and** other forum

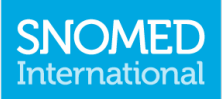

- Rough draft complete, feedback received
- Requires update to allow for next stage of review by community
- Timescales January 2020
- Discussion with clinicians would point away from the use of the slides as a clinical course, unless we could provide formal recognition
- Suggestion is to use slides as a pathway, with hyperlinks embedded to allow access to additional materials

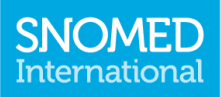

- 1. Why record clinical data electronically ?
- 2. What is SNOMED CT ?
- 3. Why should I be interested in SNOMED CT ?
- 4. How can I use the SNOMED CT browser ?
- 5. How is SNOMED CT content developed ?
- 6. How and why are SNOMED-CT subsets developed ?
- 7. How is SNOMED CT implemented ?
- 8. How can the clinical community engage with SNOMED ?